Государственное бюджетное общеобразовательное учреждение Самарской области средняя общеобразовательная школа №22 г.о. Чапаевск Самарской области

**Рассмотрено** объединения: объедин $\Gamma$  $\frac{1}{2}$ от « $\mathscr{A}\mathscr{O}$ »  $\mathscr{A}$  20 $\mathscr{A}$  г.

Руководитель МО:<br> $\overline{ADD}$  - / Яшина М.И./

пи пиректо  $\alpha$ /

**г.о. Чапаевск Самарской области**

\_\_\_\_\_\_\_\_\_\_/Сухобрус О.С./

 $\kappa \lambda \mathcal{O}_\mathfrak{D}$   $\mathcal{O} \ell$  20 $\mathcal{O} \mathrm{r}.$ 

**Утверждаю**<br>Директор ГБОУ СОШ №22  $\mathbb{Z}^2$  .  $\mathbb{Z}^2$  $\sqrt{2}$ \_\_\_\_\_\_\_/ Уваровский М.Ю./  $\kappa \lambda \mathcal{O}_n$   $\mathcal{O}$   $20\ell \mathcal{O}_r$ .

### **РАБОЧАЯ ПРОГРАММА**

**внеурочной деятельности по курсу:**

**«Digital-школа»**

**7 класс**

Программа разработана на основе методических рекомендаций Министерства общего и профессионального образования Свердловской области Государственного автономного образовательного учреждения дополнительного профессионального образования Свердловской области «Института развития образования» Нижнетагильского филиала «Digital-школа: использование технологии виртуальной реальности в проектировании цифровой образовательной среды» автор Ю. А. Куликов, 2019.

Автор представленной программы внеурочной деятельности предлагает собственное видение содержания программ, собственный подход в части структурирования учебного материала, определения последовательности изучения тем этого материала, распределения часов по разделам и темам, а также путей формирования системы компетенций и способов деятельности, развития и социализации обучающихся. Программа внеурочной деятельности составлена автором с учетом материально-технической базы и кадрового состава своей образовательной организации.

Программа внеурочной деятельности представлена в авторской редакции.

Цель программы:

1. Формирование информационной культуры учащихся, соответствующей требованиям современного мира.

2. Развитие базовых навыков использования компьютеров и управляемых микропроцессорных устройств.

Техническое творчество в целом - мощный инструмент синтеза знаний, закладывающий прочные основы системного мышления, позволяющего решать самые разнообразные учебные задачи. Но отметим и еще одну составляющую актуальности внедрения таких программ в школе. Серьезной проблемой российского образования в целом является существенное ослабление естественно-научной и технической составляющих школьного образования. В значительной мере уменьшено количество лабораторных работ в данных областях, зачастую нет возможности использования технологической базы для развития навыков технического проектирования и конструирования. Среди учащихся популярность инженерных, и, тем более, рабочих профессий падает с каждым годом. И это, несмотря на то, что в современное производство приходят все более сложные автоматизированные и роботизированные рабочие линии, управлять которыми может только хорошо образованный специалист. Отсюда следует необходимость преемственности инженерного образования на разных ступенях обучения, важность ранней пропедевтики технического творчества в школьном образовании. Необходимо создавать новую базу, внедрять новые образовательные технологии. Одним из таких перспективных направление и является образовательная робототехника.

В процессе конструирования и программирования, погружения дети получают дополнительное образование в области математики, биологии, физики, механики, электроники и информатики, в ходе проектных работ список предметов значительно расширяется.

Использование VR и AR технологий во внеурочной деятельности повышает мотивацию учащихся к обучению, задействуя знания практически из всех учебных дисциплин. При этом межпредметные занятия опираются на естественный интерес ребенка к разработке и конструированию различных механизмов. И это имеет огромное психологическое значение в нашем мире, где порой увлеченность учащихся «виртуальными» мирами носит явно чрезмерный характер. Широкие возможности предоставляются для осуществления проектной деятельности и работы в команде, развития самостоятельного технического творчества.

Преподавание курса предполагает использование компьютеров и специальных устройств, таких как смартфон, VR шлем и видеокамера.

Аппаратное обеспечение программы

## *Оборудование*

## *Шлемы и очки / Head Mounted Display, HMD*

Такие устройства состоят из двух небольших экранов, расположенных напротив каждого глаза, шор, предотвращающих попадание внешнего света, и стереонаушников. Экраны показывают слегка смещенные друг относительно друга стереоскопические изображения, обеспечивая реалистичное 3D-восприятие. В шлемах также содержатся встроенные акселерометры и датчики положения. В большинстве своем продвинутые VR-шлемы довольно громоздкие, но в последнее время появилась тенденция к созданию упрощенных легковесных вариантов (в том числе картонных, как на картинке выше), которые обычно предназначены для смартфонов с VR-приложениями.

Шлемы для виртуальной реальности делятся на три типа:

1. Для компьютера — работают в связке с ПК или консолями: Oculus Rift, HTC Vive, Playstation VR.

2. Для мобильных устройств — называются гарнитурами и работают в связке со смартфонами, представляют из себя держатель с линзами: Google Cardboard, Samsung Gear VR, YesVR.

3. Независимые очки виртуальной реальности — самостоятельные устройства, работают под управлением специальных или адаптированных ОС: Sulon Q, DeePoon, AuraVisor.

### *Комнаты / Cave Automatic Virtual Environment, CAVE*

Альтернатива для тех, кто не хочет испортить прическу — изображения в данном случае транслируются не в шлем, а на стены помещения, часто представляющие собой дисплеи MotionParallax3D (хотя для более полного UX в некоторых таких комнатах нужно надевать 3D-очки или даже комбинировать CAVE и HMD). Есть мнение, что VR-комнаты гораздо лучше VRшлемов: более высокое разрешение, нет необходимости таскать на себе громоздкое устройство, в котором некоторых даже укачивает, и самоидентификация происходит проще благодаря тому, что пользователь имеет возможность постоянно себя видеть. Тем не менее, приобретение такой комнаты, понятное дело, выйдет гораздо дороже, чем покупка шлема .

#### *Информационные перчатки / Datagloves*

Для удовлетворения инстинктивной потребности пользователя потрогать руками то, что он находит для себя интересным в процессе изучения среды, были созданы перчатки с сенсорами для захвата движений кистей и пальцев рук. Техническое обеспечение такого процесса варьируется возможно использование оптоволоконных кабелей, тензометрических или пьезоэлектрических датчиков, а также электромеханических приспособлений (таких как потенциометры)

#### *Джойстики (геймпады) / Wands*

Специальные устройства для взаимодействия с виртуальной средой, содержащие встроенные датчики положения и движения, а также кнопки и колеса прокрутки, как у мыши. Сейчас их все чаще делают беспроводными, чтобы избежать неудобств и нагромождений при подсоединении к компьютеру

Материальные ресурсы:

- 1. АРМ ученика (ПК или ноутбук)
- 2. Выход в интернет
- 3. Смартфон с гироскопом под управлением Android KitKat или более новой версии.
- 4. Очки Cardboard VR.
- 5. Программа Unity
- 6. Поддержка Android для Unity.
- 7. АРМ учителя (компьютер, проектор, сканер, принтер)

# Учебная нагрузка

Данная программа является модульным курсом, предусматривает 2 учебных часа в неделю, что составляет до 68 часов учебной нагрузки в год.

Цели курса:

- 1. Организация занятости школьников во внеурочное время.
- 2. Развитие УУД учащегося:
- Развитие навыков конструирования и моделирования
- Развитие логического и алгоритмического мышления
- Развитие мотивации к изучению наук: математики, биологии, нформатики, астрономии и др.
- Развитие творческих способностей в процессе конструирования и проектирования.

3. Знакомство учащихся со способами взаимодействия при работе над совместным проектом в больших (5-6 человек) и малых (2-3 человека) группах

4. Обучение основам конструирования, проектирования и моделирования.

Задачи программы:

Познавательные: развитие познавательного интереса к предметам естественнонаучного цикла.

Образовательные: формирование общенаучных и технологических навыков конструирования и проектирования и моделирования, получение первоначальных знаний о VR и AR технологий и устройств, развитие учений применять технологии в повседневной жизни.

Развивающие: развитие творческой активности, инициативности и самостоятельности в принятии решений в различных ситуациях, развитие внимания, памяти, воображения, мышления (логического, комбинаторного, творческого), умения отстаивать свою точку зрения, анализировать ситуацию и самостоятельно находить ответы на вопросы путем логических рассуждений.

Воспитывающие: воспитание ответственности, высокой культуры, дисциплины, коммуникативных способностей, развитие умения работать в группах, распределять роли в команде исследователей, формирование навыков критического мышления.

Прогнозируемый результат

По окончанию курса обучения учащиеся должны ЗНАТЬ:

- o правила безопасной работы с компьютером и VR технологиями;
- o основные компоненты работы с приложениями и оборудованием;
- o основы работы с АРМ учащегося;
- o основы проектной деятельности;

o основы работы с компьютерной средой, включающей в себя графический язык программирования;

o порядок создания проекта по выбранной теме

## УМЕТЬ:

- o подготавливать и использовать АРМ учащегося;
- o принимать или создавать учебную задачу, определять ее конечную цель;
- o проводить подготовку работы VR очков;
- o создавать маркер для смортфонов;
- o корректировать маркер при необходимости.
- o прогнозировать результаты работы;
- o планировать ход выполнения задания, проекта;
- o участвовать в работе проектной группы, организовывать работу группы;
- o высказываться устно в виде сообщения или доклада.
- o высказываться устно в виде рецензии на ответы других учащихся;

o самостоятельно решать технические задачи в процессе конструирования и моделирования проектов (планировать предстоящие действия, осуществлять самоконтроль, применять полученные знания, приемы и опыт конструирования).

Формы и методы работы с учащимися:

В рамках внеурочной деятельности предусматриваются следующие методы организации учебно-познавательной деятельности, позволяющие повысить эффективность обучения по курсу:

 Объяснительно - иллюстративный (беседа, объяснение, инструктаж, демонстрация, работа с пошаговыми технологическими карточками и др);

 Репродуктивный (воспроизведение учебной информации: создание программ, сбор моделей по образцу);

 Метод проблемного изложения (учитель представляет проблему, предлагает ее решение при активном обсуждении и участии обучающихся в решении);

 Проблемный (учитель представляет проблему - учебную ситуацию, учащиеся занимаются самостоятельным поиском ее решения);

Эвристический (метод творческого моделирования деятельности).

 Метод проектов. Основной метод, который используется при изучении робототехники. В основе - представление учителем образовательных ситуаций, в ходе работы над которыми учащиеся ставят и решают собственные задачи. Проектно-ориентированное обучение – это системный учебный метод, вовлекающий учащихся в процесс приобретения знаний и умений с помощью широкой исследовательской деятельности, базирующейся на комплексных, реальных вопросах и тщательно проработанных заданиях. При этом предусматривается как индивидуальная работа учащихся, так и работа в парах, малых исследовательских группах (до 3 учащихся), больших проектных группах (до 5 учащихся)

#### Особенности программы

Применение технологии виртуальной реальности на уроке позволяет решить все задачи современного урока.

Сделаем обзор образовательных мобильных приложений с технологией виртуальной реальности, которые можно использовать на современном уроке.

Многие VR-приложения основаны на простой демонстрации 3D-объектов, фото или видео, но даже это фундаментально меняет процесс познания. И уже существует немало VR-приложений, в которых пользователь может активно влиять на виртуальную реальность и преобразовывать её. Покажем несколько интересных VR-проектов, чтобы показать, чему школьник может научиться и что узнать с их помощью.

#### *Путешествовать с Google Expeditions.*

Приложение Google **Expeditions** содержит сотни туров и объектов в виртуальной или дополненной реальности, с которыми можно отправиться на раскопки археологов, совершить экспедицию под водой, превратить класс в музей. Пока преподаватель рассказывает, например, об океане, ученики «погружаются» на дно океана и «плавают» рядом с акулами. Или, используя дополненную реальность, учитель может устроить извержение вулкана прямо в классе, рассмотрев и обсудив его вместе с учениками.

#### *Разобраться со сложными научными понятиями в MEL Chemistry VR.*

VR-уроки от Mel Science позволяют оказаться внутри химических реакций и увидеть своими глазами, что происходит с частицами веществ. Ученики могут взаимодействовать и экспериментировать с атомами и молекулами, а учитель контролирует ход VR-урока и видит прогресс каждого ученика. Мощная визуализация и эффект присутствия помогают понять суть химических явлений без бессмысленного зазубривания формул

#### *Рисовать в Tilt Brush*

Это приложение позволяет рисовать в виртуальной реальности, где всё, что вы задумаете, возникает прямо из воздуха. Представляете, какой взрыв фантазии такие возможности вызовут у творческого школьника?

Даже если ребёнок не будет связывать свою дальнейшую жизнь с искусством, вполне вероятно, что к моменту, когда он будет получать профессиональное образование, проектирование в виртуальной реальности для многих специальностей станет обычным делом. К сожалению, VRшлемы, необходимые для этой программы, всё ещё довольно дорогое оборудование.

#### *Узнать о строении организма в InMind и InCell*

Два очень красивых приложения, наглядно раскрывающих принципы работы мозга и клеток организма в виде игр. Анатомия вдохновляет разработчиков VR-приложений, и интересных решений в этой области можно найти немало. Мы остановились на этих двух, потому что, во-первых, это примеры российской разработки (их выпустила студия Nival VR), а во-вторых, они полностью бесплатны. Кстати, медицина — одна из сфер, где VR-технологии уже сегодня заняли заметное место в науке, практике и профессиональном обучении

#### *Совершить путешествие на луну в Apollo 11 VR*

Грёзы о космических путешествиях с развитием VR-технологий получили новый размах. Из VR-приложений о космосе (и вообще среди существующих образовательных VR-программ) особо выделяется Apollo 11 VR — известный и дорогой проект, рассказывающий историю первого полёта человека на Луну (рис. 12). К детальной реконструкции космического корабля и лунных ландшафтов добавлены архивные аудио- и видеоматериалы, также есть игровой элемент. Если дорогого VRшлема нет, а изучать астрономию в виртуальной реальности хочется, то хороший вариант — Titans of Space.

#### *Titans of Space VR*

Titans of Space VR - обучающее приложение, которое позволит вам принять участие в экскурсии по Солнечной системе. Трехмерные модели планет с детальной прорисовкой всех континентов и океанов, реалистичная анимация движения атмосферы Юпитера - одним словом такого вы не увидите

даже в фантастических фильмах! Вдобавок к этому в течение всего полета нас будет сопровождать спокойная классическая музыка, усиливающая впечатление от увиденного.

#### *Возможности использования технологии видео 360 в образовательном процессе*.

Видео 360 - это современная технология с огромными перспективами и многообещающим будущим. Благодаря особенностям подобной панорамной съёмки, зрители могут быть не привязаны к ракурсу оператора. Это означает, что при просмотре, по своему усмотрению можно изменять ракурс просмотра, как угодно в любом направлении: в стороны, под ноги, в небо. Используя технологии VR для просмотра видео 360 можно достичь эффекта полного погружения в атмосферу происходящего и испытать яркие впечатления. Зрителю предоставляется возможность полностью прочувствовать себя, в роли участника каких-то событий на видео.

С помощью технологии видео 360 можно изучать географию, архитектуру городов, подводный мир или астрономию.

На уроках ученики могут участвовать в *экспедиции на Северный полюс*, побывать в фавеле Риоде-Жанейро, или погрузиться на дно океана.

Технология видео 360, например, позволила «оживить» Жираффатитана (одного из самых высоких динозавров, когда-либо живших на планете!), оказаться среди звезд и рассмотреть поверхность Плутона, встретиться лицом к лицу с гориллами в Конго или поплавать с белыми акулами. Не оставляют технологию без внимания и наши музеи: здесь, например, можно посмотреть, как заводят знаменитые часы «Павлин» в Эрмитаже и т. д.

Данная программа допускает творческий, вариативный подход со стороны педагога в области возможной замены порядка разделов, введения дополнительного материала, разнообразия включаемых методик проведения занятий и выбора учебных ситуаций для проектной деятельности. Руководствуясь данной программой, педагог имеет возможность увеличить или уменьшить объем и степень технической сложности материала в зависимости от состава группы и конкретных условий работы.

Учебно-тематическое планирование

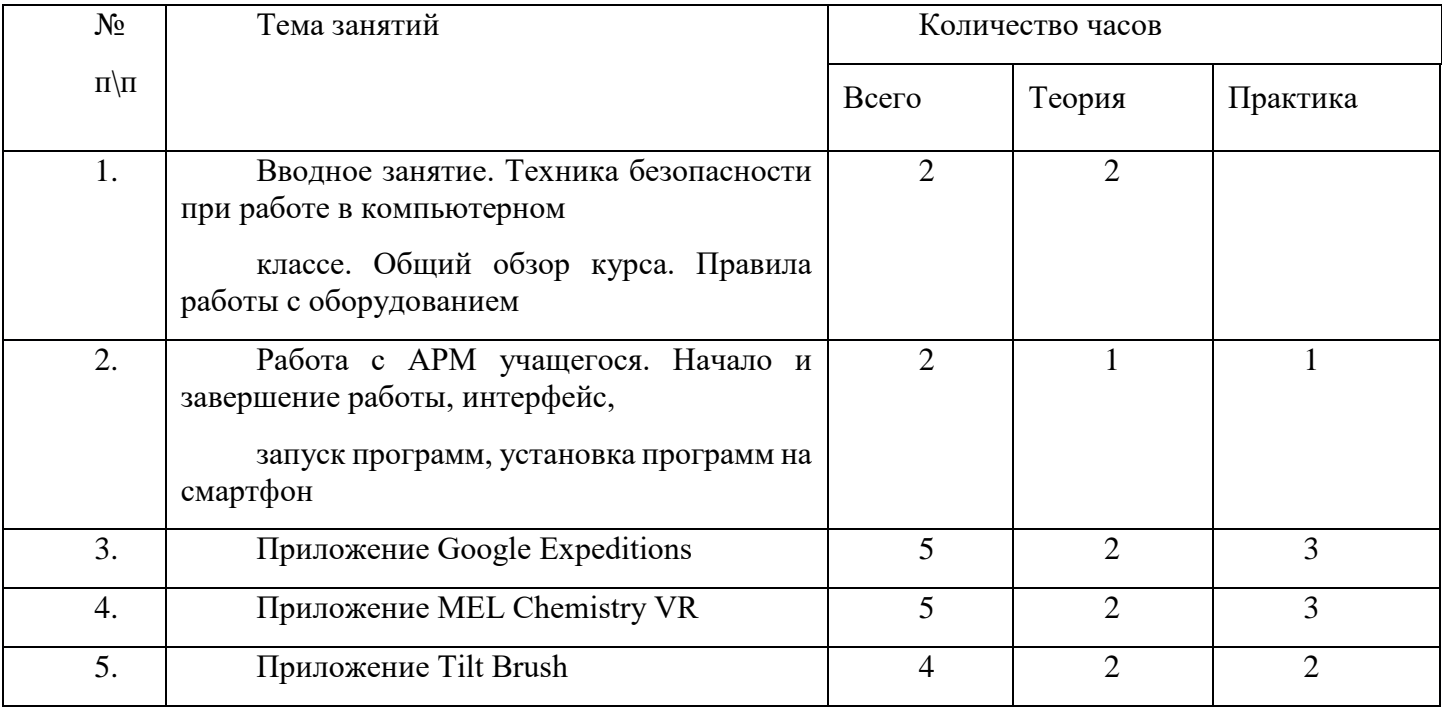

#### (1 год обучения, 2 часа в неделю)

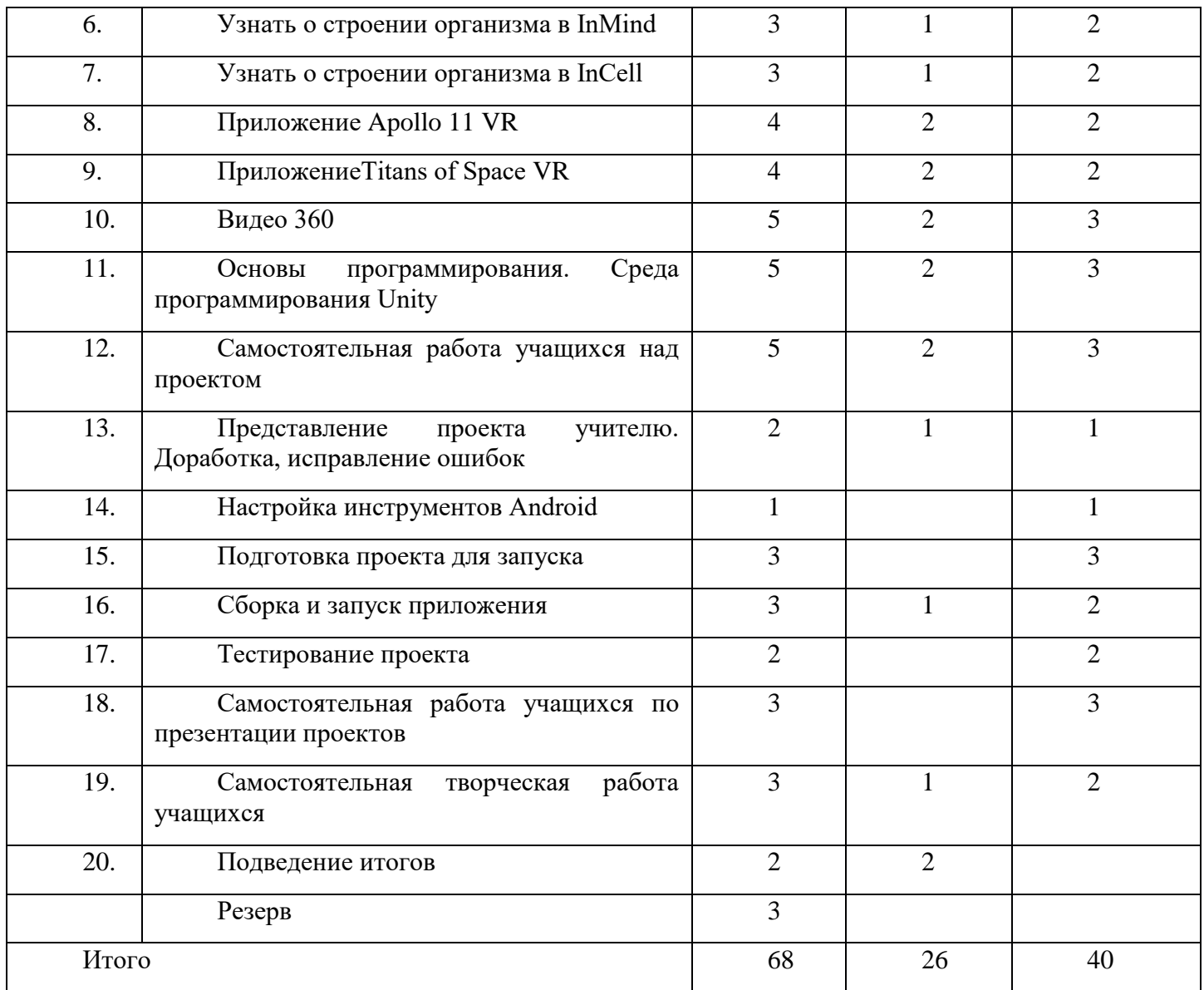

Список литературы

1. Методические рекомендации Digital-школа: использование технологии виртуальной реальности в проектировании цифровой образовательной среды / Ю. А. Куликов; Министерство общего и профессионального образования Свердловской области, Государственное автономное образовательное учреждение дополнительного профессионального образования Свердловской области «Институт развития образования», Нижнетагильский филиал: НТФ ГАОУ ДПО СО «ИРО»,  $2019. - 53$  c.

2. Цифровая школа: образовательный портал [Электронный ресурс]. Режим доступа: http://digitalschool.su (дата обращения: 20.03.2019)

3. Симоненко Н. Как VR-приложения помогают детям учиться: статья [Электронный ресурс]. Режим доступа: https://lifehacker.ru/vr-prilozheniya-i-obuchenie/ (дата обращения: 20.03.2019)

4. Chris Woodford. Virtual reality. Что такое виртуальная реальность: свойства, классификация, оборудование: статья [Электронный ресурс]. Режим доступа: https://tproger.ru/translations/vrexplained/ (дата обращения: 21.03.2019)

5. Flight Simulator X : in Oculus Rift - Virtual Reality: виртуальный стимулятор [Электронный ресурс]. Режим доступа: https://www.youtube.com/watch?time\_continue=2&v=HVdeE3qQZlw (дата обращения: 21.03.2019)

6. Michael Wiebrands. Molecular Visualisation Tool: видеоматериал [Электронный ресурс]. Режим доступа: https://www.youtube.com/watch?time\_continue=171&v=Ihwcx0LhfyM (дата обращения: 22.03.2019)

7. How the da Vinci Surgical System Robot Works - Explanation & Demonstration - Christian Hospital: видеоматериал [Электронный ресурс] . Режим доступа: https://www.youtube.com/watch?time\_continue=94&v=DLj4ImsVkDQ (дата обращения: 22.03.2019)

8. VR modeling for architects – ArchiSpace: видеоматериал [Электронный ресурс]. Режим доступа: https://www.youtube.com/watch?time\_continue=105&v=Jv6maQ\_3p5k (дата обращения: 22.03.2019)

9. Судницкий В. Виртуальная реальность в образовании: статья [Электронный ресурс]. Режим доступа: https://vrgeek.ru/obrazovanie-v-vr/ (дата обращения: 23.03.2019)

10. VR-приложения, которые помогут ребенку учиться: IT-школе СМАРТ [Электронный ресурс]. Режим доступа: https://uaitsmart.com/vr-i-obrazovanie-detej (дата обращения: 23.03.2019)

11. Google Expeditions: приложение [Электронный ресурс]. Режим доступа: https://play.google.com/store/apps/details?id=com.google.vr.expeditions&hl=ru (дата обращения: 23.03.2019)

12. Как проводить групповые видеотуры в приложении Google Expeditions: инструкция к приложению [Электронный ресурс]. Режим доступа: https://support.google.com/edu/expeditions/answer/6335098?co=GENIE.Platform%3DAndroid&hl=ru (дата обращения: 23.03.2019)

13. MEL Chemistry VR: приложение [Электронный ресурс]. Режим доступа: https://play.google.com/store/apps/details?id=com.melscience.melchemistryvr (дата обращения: 23.03.2019)

14. Tilt Brush: приложение [Электронный ресурс]. Режим доступа: https://www.tiltbrush.com (дата обращения: 23.03.2019)

15. InMind: приложение [Электронный ресурс]. Режим доступа: https://play.google.com/store/apps/details?id=com.nivalvr.inmind (дата обращения: 23.03.2019)

16. InCell: приложение [Электронный ресурс]. Режим доступа: https://play.google.com/store/apps/details?id=com.nivalvr.incell (дата обращения: 23.03.2019)

17. Apollo 11 VR: приложение [Электронный ресурс]. Режим доступа: https://play.google.com/store/apps/details?id=com.ThomasKole.Apollo15VR (дата обращения: 23.03.2019)

18. Titans of Space VR: приложение [Электронный ресурс]. Режим доступа: https://play.google.com/store/apps/details?id=com.drashvr.titansofspacecb (дата обращения: 23.03.2019)

19. Подробная инструкция на очки виртуальной реальности: видеоматериал [Электронный ресурс]. Режим доступа: https://www.youtube.com/watch?time\_continue=35&v=PeQJe3SWae4 (дата обращения: 23.03.2019)

20. Inside the Arctic in 360º: видеоматериал [Электронный ресурс]. Режим доступа: https://www.youtube.com/watch?v=MVbOg8YEe28 (дата обращения: 24.03.2019)

21. Beyond the Map: видеоматериал [Электронный ресурс]. Режим доступа: https://www.youtube.com/watch?time\_continue=1&v=GsUa1i5QQ0g (дата обращения: 24.03.2019)

22. Путешествие на дно океана: видеоматериал [Электронный ресурс]. Режим доступа: https://www.youtube.com/watch?v=CwZyx0dKOFc (дата обращения: 24.03.2019)

23. Brachiosaurus / Giraffatitan – Back to Life in Virtual Reality: видеоматериал [Электронный ресурс]. Режим доступа: https://artsandculture.google.com/asset/TgGLC0RKKK6l9Q (дата обращения: 24.03.2019)

24. Seeking Pluto's Frigid Heart: видеоматериал [Электронный ресурс]. Режим доступа: https://www.youtube.com/watch?v=jIxQXGTl\_mo (дата обращения: 24.03.2019)

25. Gorillas in the Congo: A Jump VR Video: видеоматериал [Электронный ресурс]. Режим доступа: https://www.youtube.com/watch?time\_continue=2&v=LMomKIt1uWA (дата обращения: 24.03.2019)

26. Great White Sharks 360 Video: видеоматериал [Электронный ресурс]. Режим доступа: https://www.youtube.com/watch?time\_continue=1&v=HNOT\_feL27Y (дата обращения: 24.03.2019)

27. Государственный Эрмитаж, Часы "Павлин": видеоматериал [Электронный ресурс]. Режим доступа: https://www.youtube.com/watch?time\_continue=2&v=5bOkIdRkYug (дата обращения: 24.03.2019)

28. Конспект урока. Урок– путешествие по солнечной системе с применением приложения виртуальной реальности Titans of Space VR (астрономия 6 класс) [Электронный ресурс]. Режим доступа: http://uchitelya.com/georgrafiya/88413-urok-puteshestvie-solnechnaya-sistema-i-planetysolnechnoy-sistemy-6-klass.html (дата обращения: 24.03.2019)

29. Конспект урока. Урок - путешествие по дыхательной системе с применением панорамных изображений приложения Google Expeditions (биология 8 класс) [Электронный ресурс]. Режим доступа:

30. https://открытыйурок.рф/статьи/591895/ (дата обращения: 24.03.2019)

31. Конспект урока. Урок - путешествие «Вулканы» с применением технологии видео 360 (география 6 класс) [Электронный ресурс]. Режим доступа:

32. https://multiurok.ru/files/otkrytyi-urok-po-ghieoghrafii-v-6-klassie-vulkany.html (дата обращения: 24.03.2019)

33. Извержение вулкана: видеоматериал [Электронный ресурс]. Режим доступа: https://www.youtube.com/watch?time\_continue=122&v=1rXyGAySHTA (дата обращения: 24.03.2019)

Вулкан Ключевская Сопка: видеоматериал [Электронный ресурс]. Режим доступа: https://www.youtube.com/watch?v=dhOMtP72o2Y (дата обращения: 24.03.2019)

35. Долина Гейзеров: видеоматериал [Электронный ресурс]. Режим доступа: https://www.youtube.com/watch?v=QScwYvKEu\_Y. (дата обращения: 24.03.2019)

36. Урок физики в радиотехническом колледже: видеоматериал [Электронный ресурс]. Режим доступа: https://www.youtube.com/watch?v=tTRpTZ2NEdo (дата обращения: 24.03.2019)

37. Урок астрономии в 4 классе с использованием очков виртуальной реальности: видеоматериал [Электронный ресурс]. Режим доступа: https://www.youtube.com/watch?v=kyUyfDfPHgk&t=69s (дата обращения: 24.03.2019)

38. Introducing CoSpaces: видеоматериал [Электронный ресурс]. Режим доступа: https://www.youtube.com/watch?v=ZU9ZfUNU0t0 (дата обращения: 24.03.2019)

39. Make VR and AR in the classroom: инструкция [Электронный ресурс]. Режим доступа: https://cospaces.io/edu/CoSpacesEdu-Marketing-Brochure.pdf (дата обращения: 24.03.2019)

40. Галерея CoSpaces [Электронный ресурс]. Режим доступа: https://edu.cospaces.io/Universe (дата обращения: 25.03.2019)

41. CoSpaces Virtual Reality basics Tutorial: видеоматериал [Электронный ресурс]. Режим доступа: https://www.youtube.com/watch?v=MVIcORMDkbo&t=214s (дата обращения: 25.03.2019)

42. Getting Started with CoSpaces Edu: видеоматериал [Электронный ресурс]. Режим доступа: https://www.youtube.com/watch?v=p3ClYgaH89k (дата обращения: 25.03.2019)

43. Теста по теме «Признаки равенства треугольников» [Электронный ресурс]. Режим доступа: https://testedu.ru/test/matematika/7-klass/priznaki-ravenstva-treugolnikov-3.html (дата обращения: 25.03.2019)

44. Программа Unity [Электронный ресурс]. Режим доступа: https://unity3d.com (дата обращения: 25.03.2019)

45. Cайт Unity Store [Электронный ресурс]. Режим доступа: https://store.unity.com/ru (дата обращения: 25.03.2019)

46. Cardboard SDK для Unity: приложение [Электронный ресурс]: Режим доступа: https://github.com/gsssrao/gdg-codelab-vr-ar/blob/master/CardboardSDKForUnity.unitypackage (дата обращения: 25.03.2019)

47. Настройка движения камеры виртуальной реальности: видеоматериал [Электронный ресурс]. Режим доступа: https://www.youtube.com/watch?time\_continue=1&v=1bGXS-PLC5c (дата обращения: 25.03.2019)

48. Создание игры лабиринт с виртуальной реальностью на Unity: видеоматериал [Электронный ресурс]. Режим Режим доступа: https://www.youtube.com/watch?time\_continue=558&v=Iehd4\_wZens (дата обращения: 25.03.2019)

49. Настройка управляющего луча CardboardReticle: видеоматериал [Электронный ресурс]. Режим доступа: https://www.youtube.com/watch?time\_continue=1&v=1bGXS-PLC5c (дата обращения: 25.03.2019)

50. Java Development Kit (JDK): приложение [Электронный ресурс]. Режим доступа: https://www.oracle.com/technetwork/java/javase/downloads/index.html (дата обращения: 25.03.2019)

51. Android SDK: приложение [Электронный ресурс]. Режим доступа: https://developer.android.com/studio/index.html#downloads (дата обращения: 25.03.2019)

52. Настройка Android SDK: инструкция [Электронный ресурс]. Режим доступа: https://metanit.com/java/android/1.7.php (дата обращения: 25.03.2019)

53. Ракова М. Проект «Видео 360» позволяет расширить форматы проведения уроков в школе: статья в газете «Большая Москва» [Электронный ресурс]. Режим доступа: https://school.moscow/news/183 (дата обращения: 25.03.2019)

54. http://минобрнауки.рф/документы/543 - сайт Министерства образования и науки Российской Федерации/Федеральные государственные образовательные стандарты

55. http://wiki.scratchduino.ru/wiki - обширный ресурс по использованию робоплатформы ScratchDuino. Содержит техническую документацию проекта, статьи по сборке и наладке системы.

56. http://фгос-игра.рф/ - сайт посвящен вопросам конструирования и робототехники по ФГОС